# **Application: gvSIG desktop - gvSIG bugs #1126**

# **The result of merge geometries of a dxf layer is an empty layer**

09/12/2012 10:45 AM - Vicent Domenech

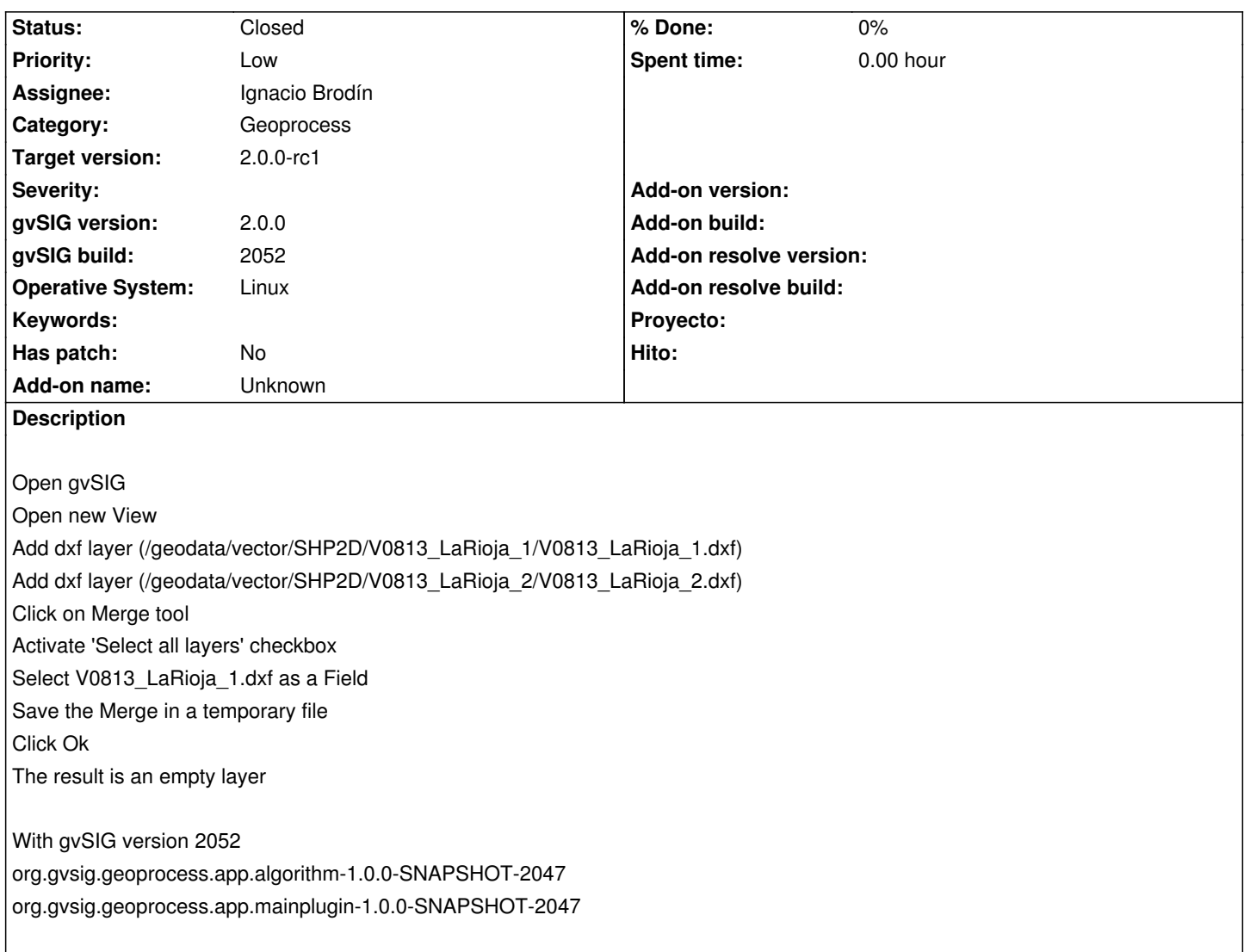

#### **History**

#### **#1 - 10/05/2012 02:45 PM - Vicent Domenech**

*- Target version set to 2.0.0-rc1*

### **#2 - 10/22/2012 05:53 PM - Manuel Madrid**

*- Priority changed from Normal to Low*

## **#3 - 10/25/2012 04:07 PM - Ignacio Brodín**

*- Assignee set to Ignacio Brodín*

gvsig-geoproces:r333

#### **#4 - 10/25/2012 04:08 PM - Ignacio Brodín**

*- Status changed from New to Fixed*

#### **#5 - 11/16/2012 10:30 AM - Abenchara Socorro**

*- Status changed from Fixed to Closed*

Closed in build 2058